## **Auf einen Blick**

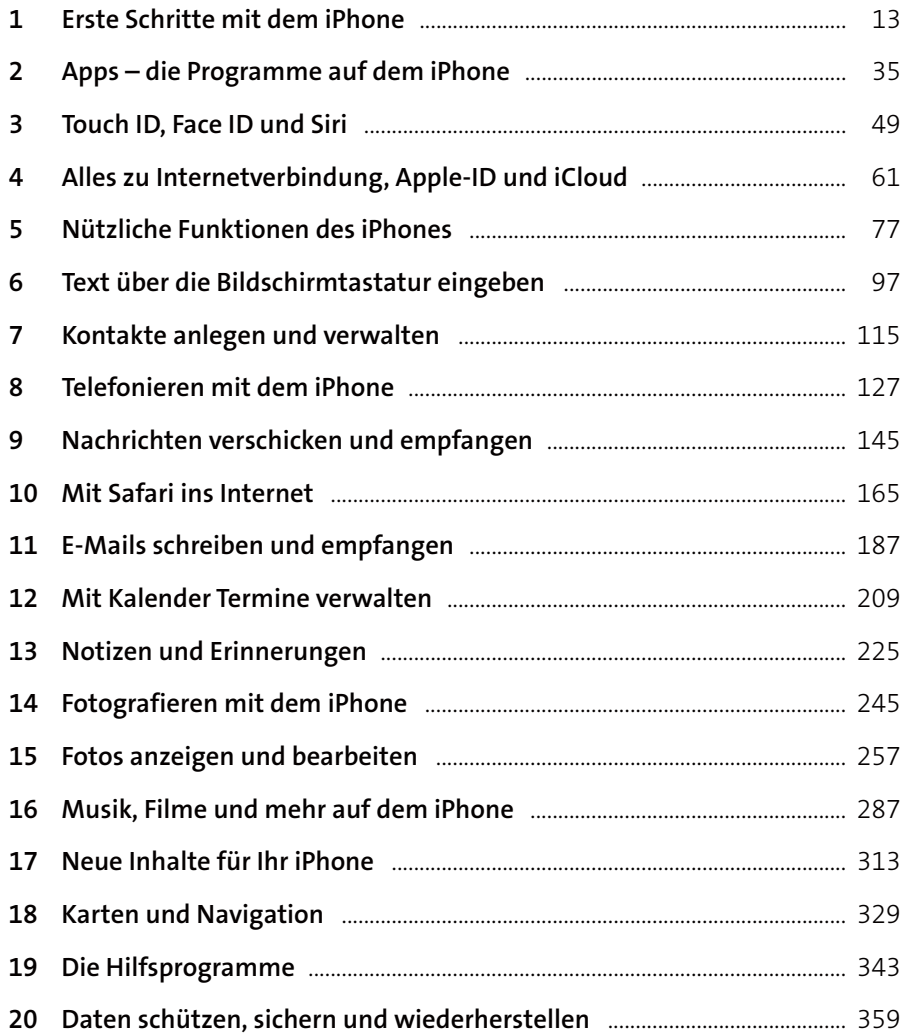

## Inhalt

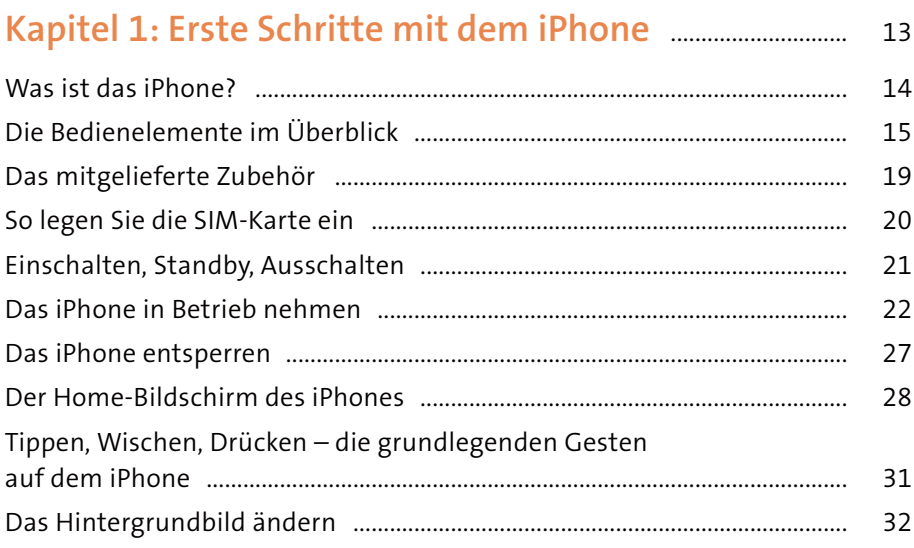

# Kapitel 2: Apps - die Programme auf dem iPhone ..... 35

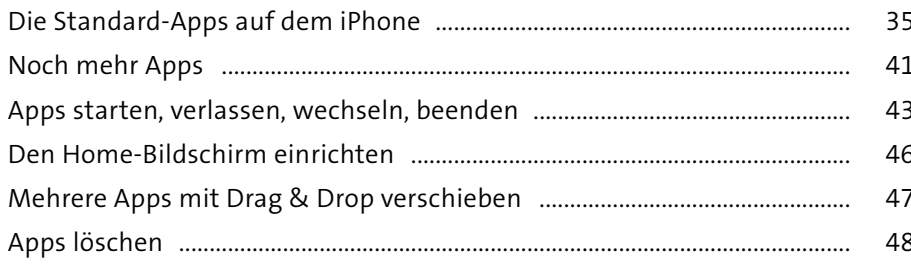

## 

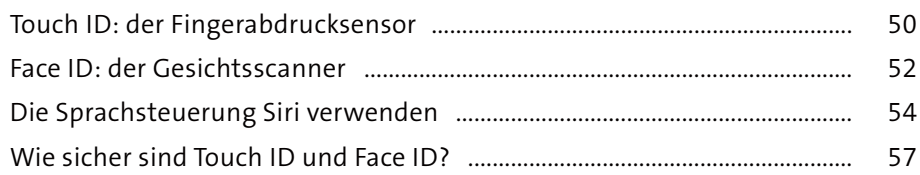

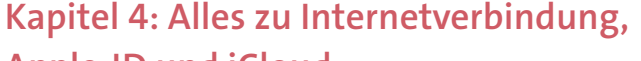

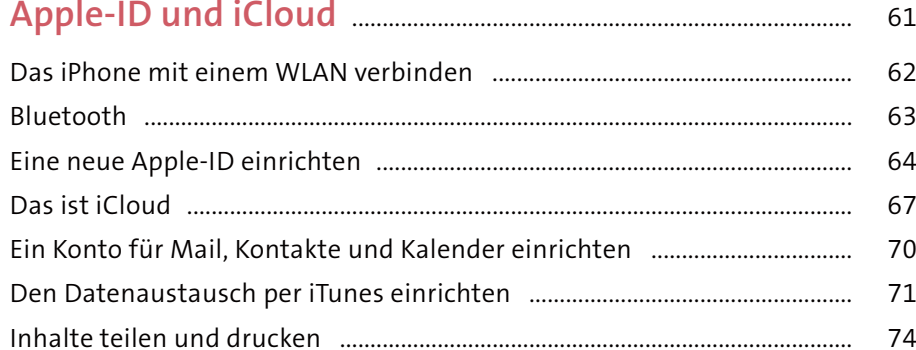

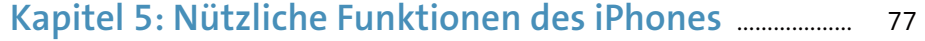

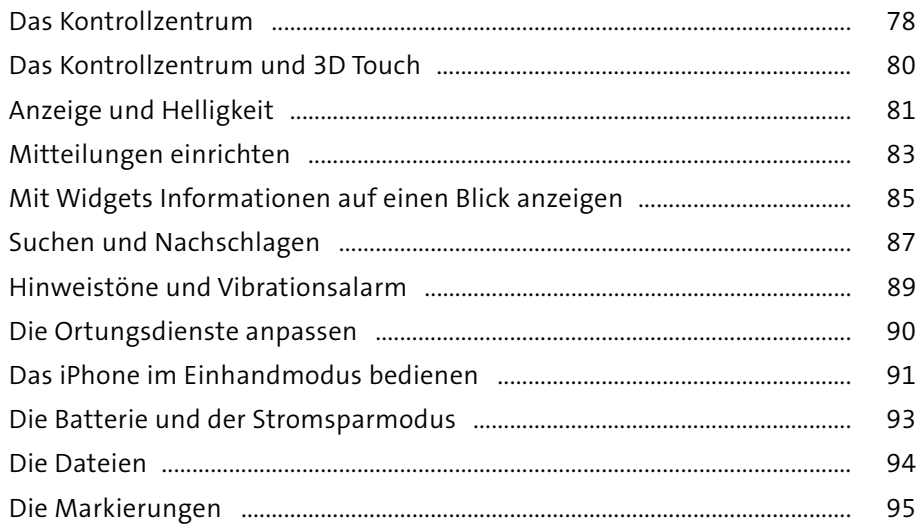

#### Kapitel 6: Text über die Bildschirmtastatur

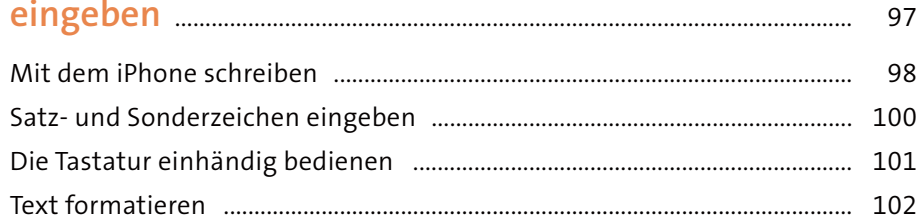

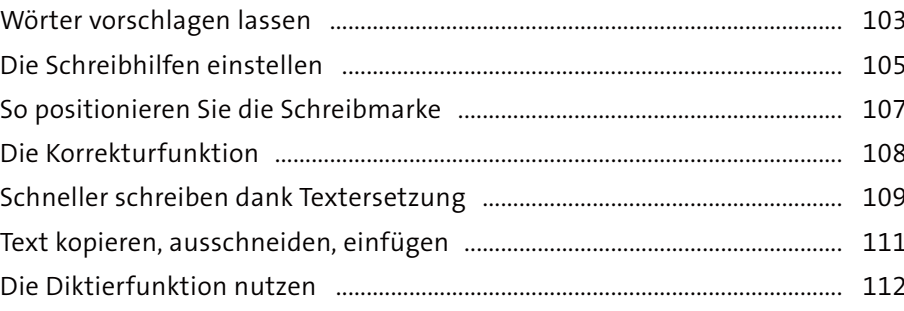

## Kapitel 7: Kontakte anlegen und verwalten ..................... 115

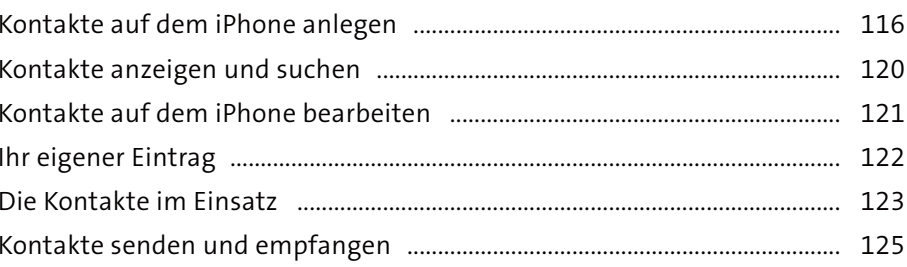

#### 

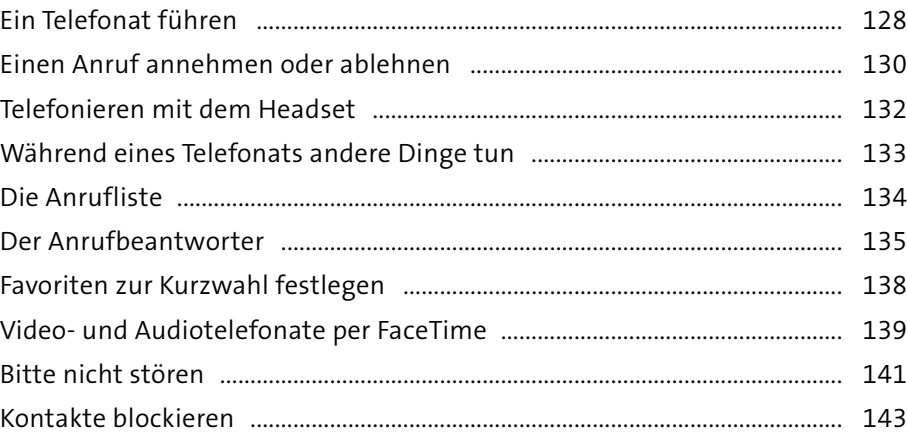

## **Kapitel 9: Nachrichten verschicken**

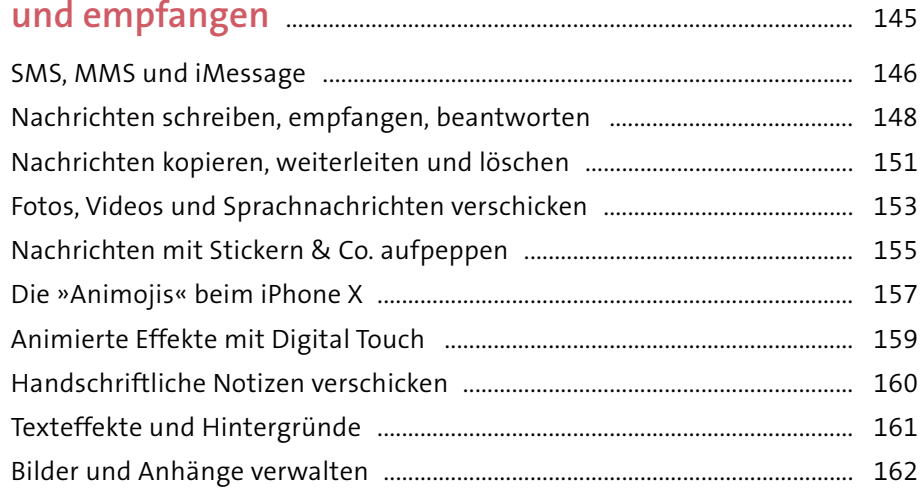

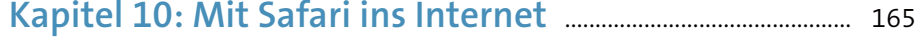

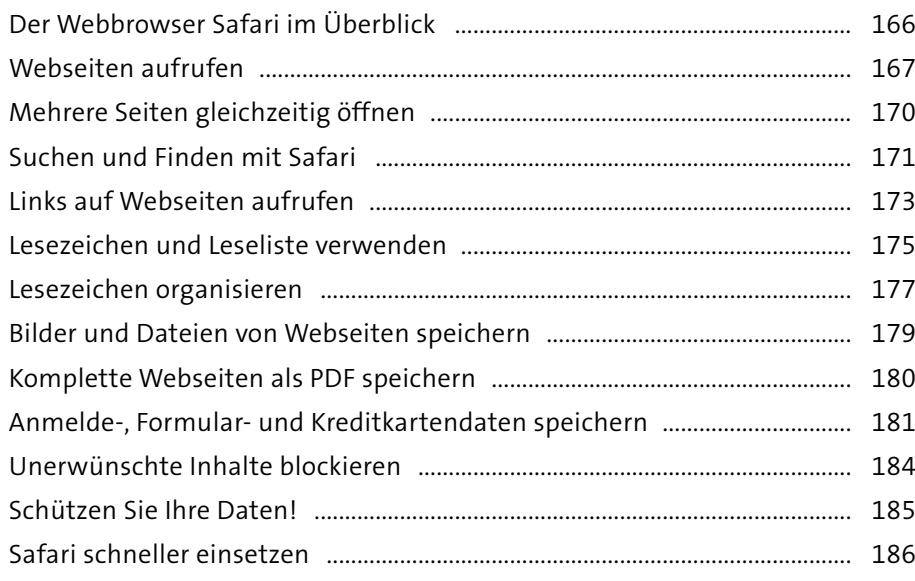

## **Kapitel 11: E-Mails schreiben und empfangen** ............... 187

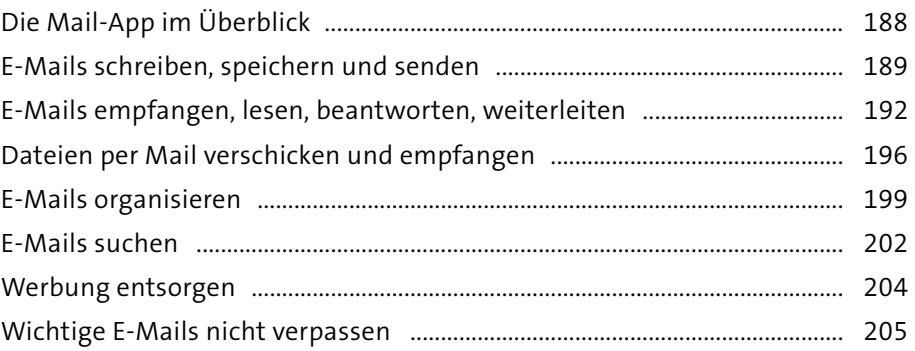

#### **Kapitel 12: Mit Kalender Termine verwalten** .................... 209

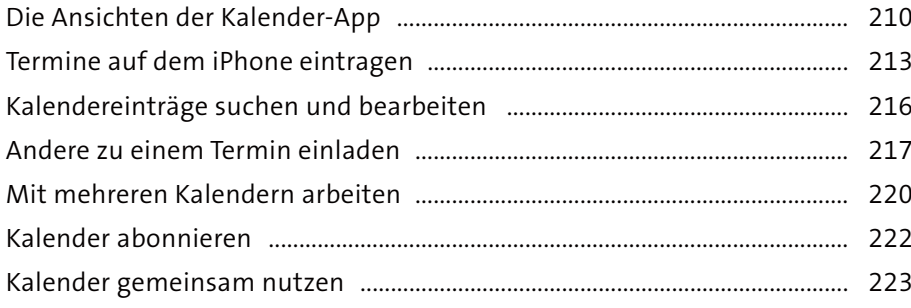

## **Kapitel 13: Notizen und Erinnerungen** ................................... 225

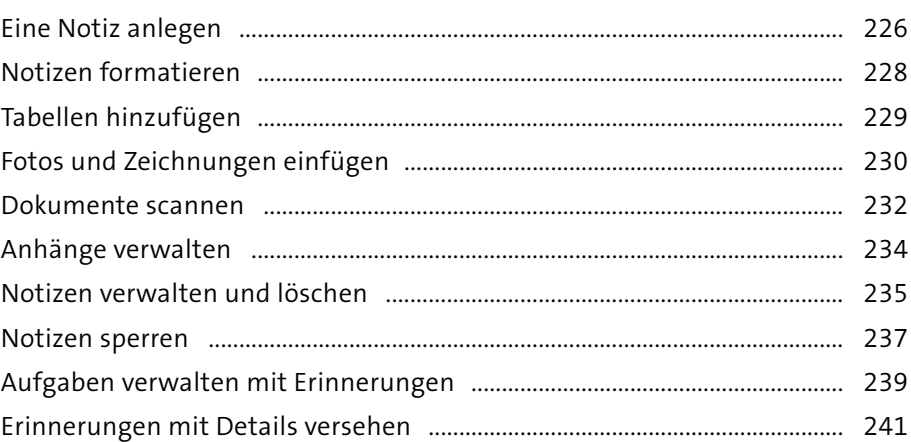

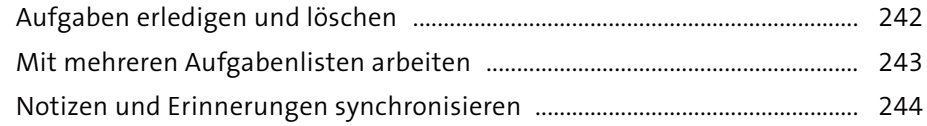

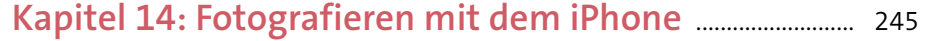

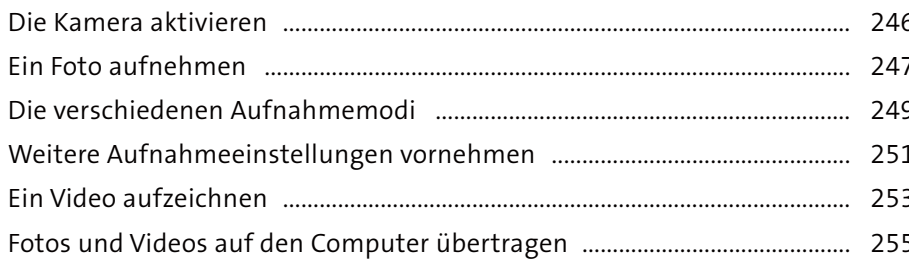

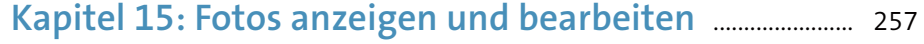

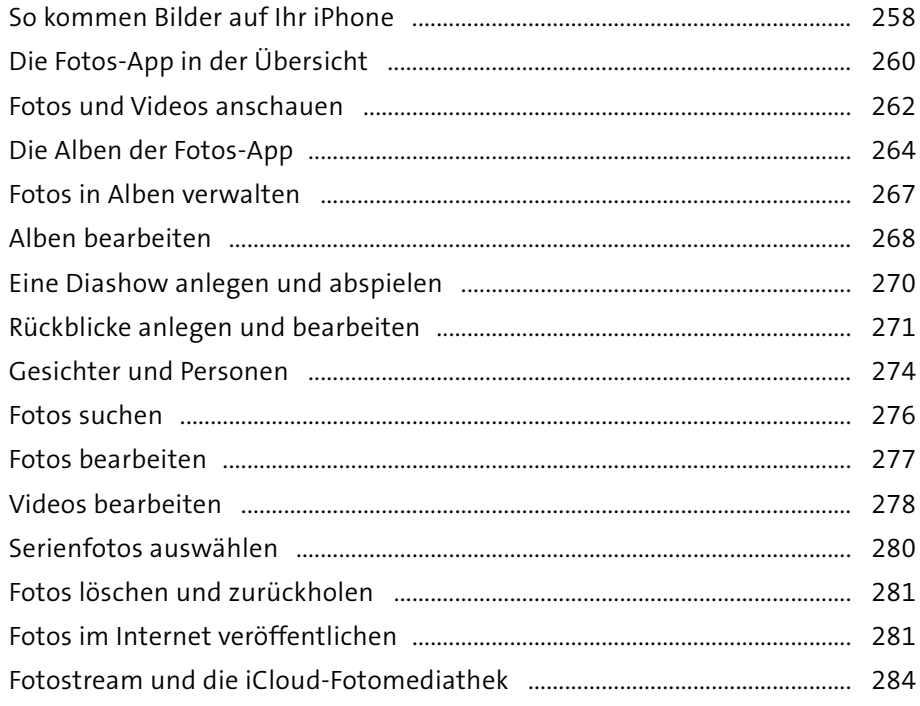

# Kapitel 16: Musik, Filme und mehr

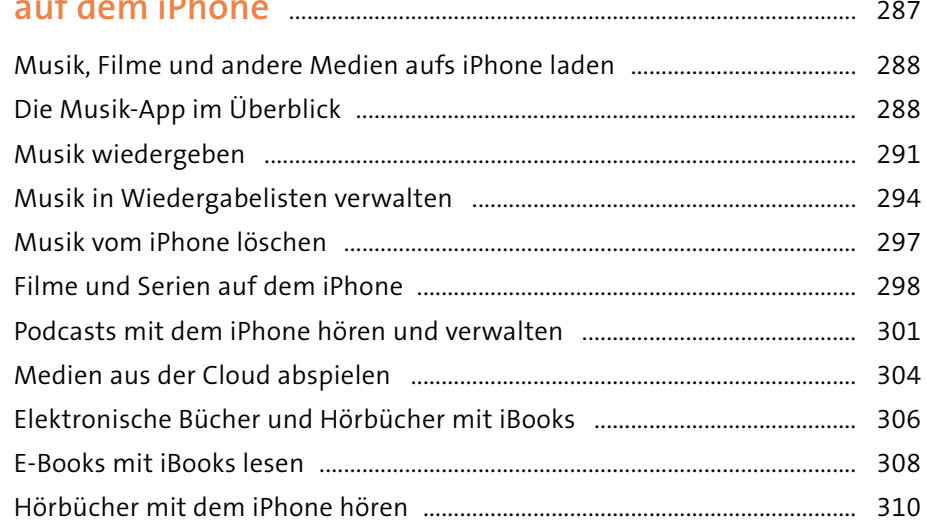

## 

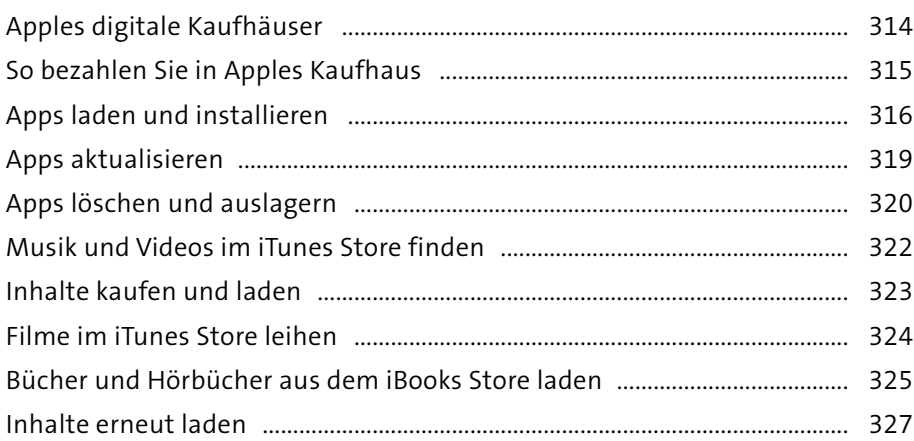

# 

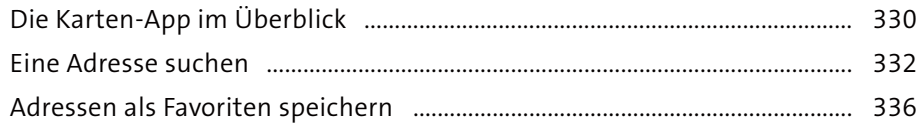

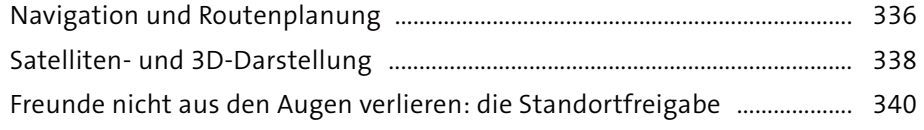

343

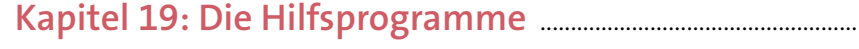

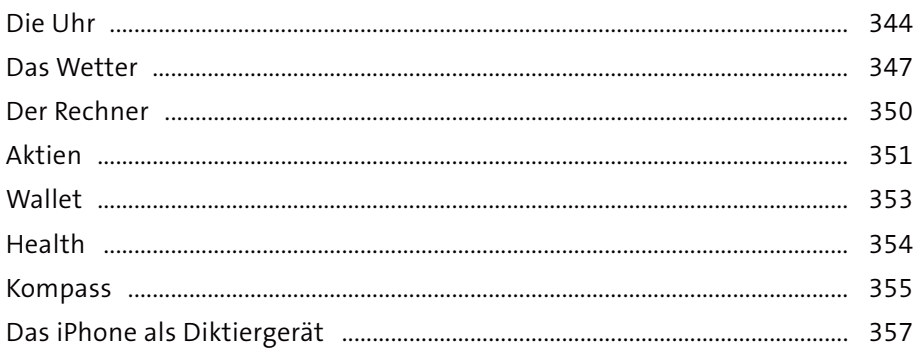

## Kapitel 20: Daten schützen, sichern

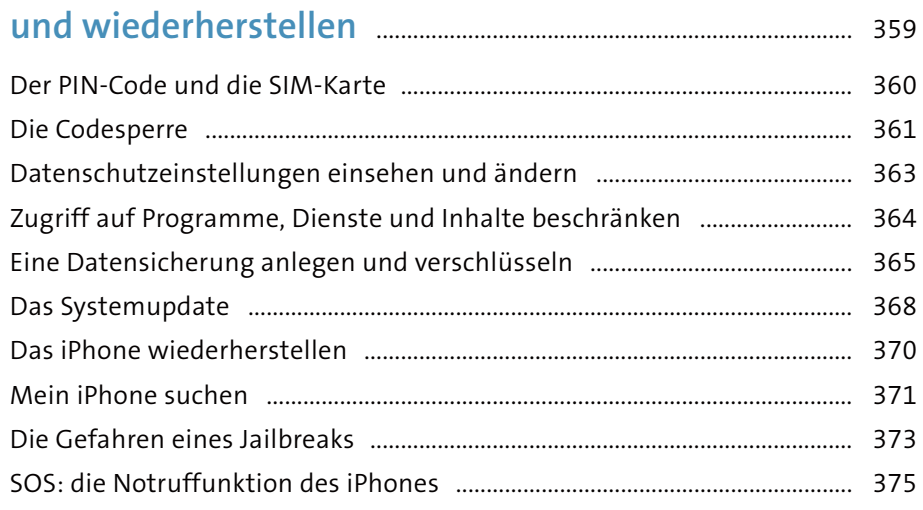

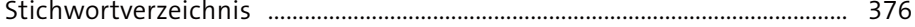